# Package 'moranajp'

July 12, 2022

Title Morphological Analysis for Japanese

Version 0.9.5

Description Supports morphological analysis for Japanese by using 'MeCab'. Can input data.frame and obtain all results of 'MeCab' and row number of original data.frame as a text id.

License MIT + file LICENSE

**Depends**  $R (= 3.5.0)$ 

URL <https://github.com/matutosi/moranajp>

<https://github.com/matutosi/moranajp/tree/develop> (devel)

BugReports <https://github.com/matutosi/moranajp/issues>

Imports dplyr, ggplot2, ggraph, igraph, magrittr, purrr, rlang, stats, stringr, tibble, tidyr

Suggests knitr, rmarkdown, stringi, testthat (>= 3.0.0), tidyverse

VignetteBuilder knitr

Config/testthat/edition 3

Encoding UTF-8

LazyData true

RoxygenNote 7.2.0

NeedsCompilation no

Author Toshikazu Matsumura [aut, cre]

Maintainer Toshikazu Matsumura <matutosi@gmail.com>

Repository CRAN

Date/Publication 2022-07-12 02:20:02 UTC

# R topics documented:

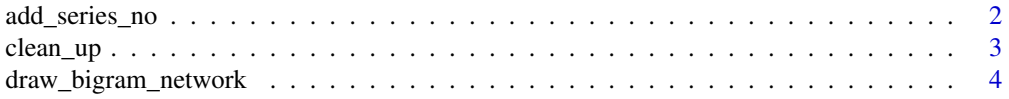

# <span id="page-1-0"></span>2 add\_series\_no

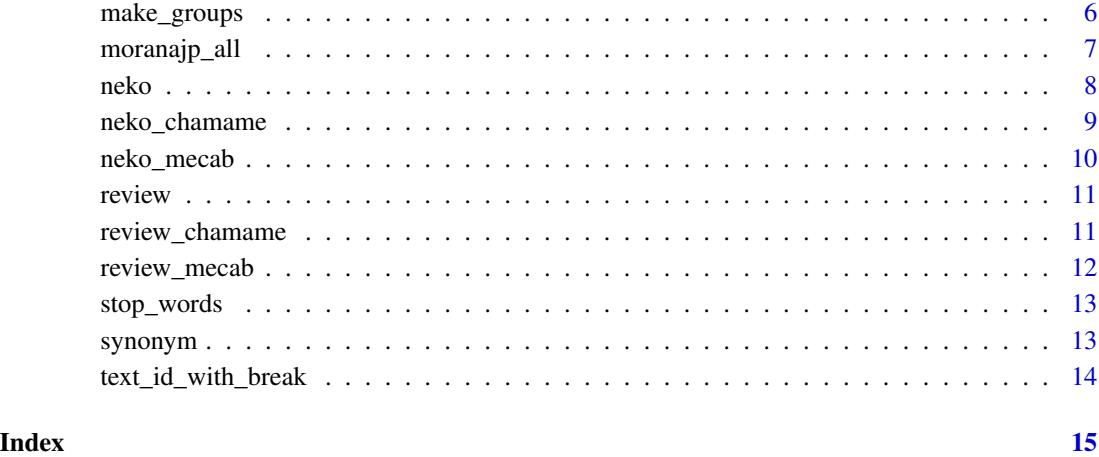

add\_series\_no *Add series no col according to match condition.*

# Description

Internal function for moranajp\_all(). 'EOS' means breaks of text in this package (and most of morphological analysis). add\_text\_id() add text\_id column when there is 'EOS'.

# Usage

```
add_series_no(tbl, cond = "", end_sep = TRUE, new_col = "series_no")
```
add\_text\_id(tbl)

# Arguments

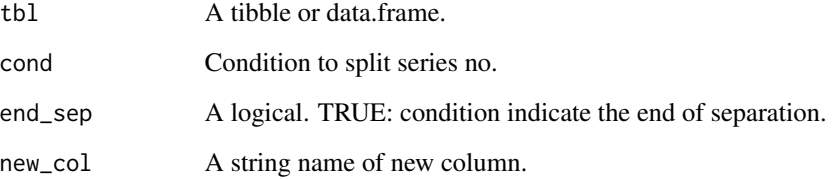

## Value

A tibble, which include new\_col as series no.

A tibble.

#### <span id="page-2-0"></span>clean\_up 3

# Examples

```
## Not run:
 tbl <- tibble::tibble(col=c(rep("a", 2), "sep", rep("b", 3), "sep", rep("c", 4), "sep"))
 cond \leq ".$col == 'sep'" # Use ".$'colname'" to identify column
   # when separator indicate the end
 add_series_no(tbl, cond = cond, end_sep = TRUE, new_col = "series_no")
   # when separator indicate the begining
 add_series_no(tbl, cond = cond, end_sep = FALSE, new_col = "series_no")
## End(Not run)
```
#### clean\_up *Clean up result of morphological analyzed data frame*

# Description

Clean up result of morphological analyzed data frame

# Usage

```
clean_mecab_local(df, ...)
clean_chamame(df, ...)
pos_filter_mecab_local(df)
pos_filter_chamame(df)
delete_stop_words(df, use_common_data = TRUE, add_stop_words = NULL, ...)
replace_words(
 df,
  synonym_df = NULL,
  synonym_from = NULL,
  synonym_to = NULL,
  ...
\mathcal{L}
```
#### Arguments

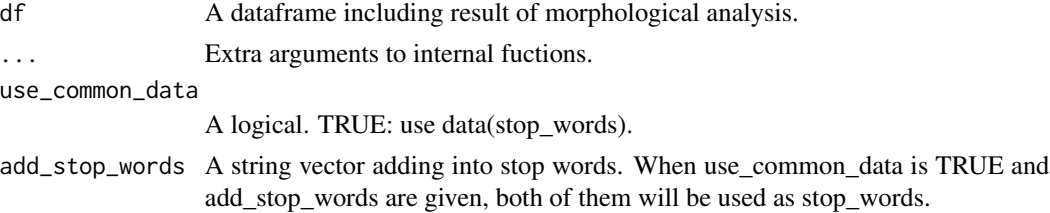

<span id="page-3-0"></span>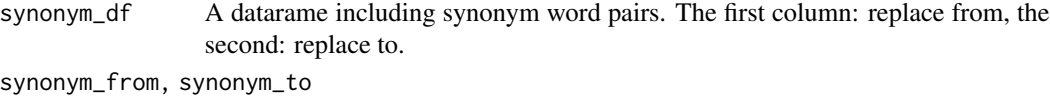

A string vector. Length of synonym\_from and synonym\_to should be the same. When synonym\_df and synonym pairs (synonym\_from and synonym\_to) are given, both of them will be used as synonym.

# Value

A dataframe.

#### Examples

```
data(neko_mecab)
data(synonym)
synonym <-
 synonym %>% dplyr::mutate_all(stringi::stri_unescape_unicode)
neko_mecab %>%
 dplyr::select(-text_id) %>%
 dplyr::mutate_all(stringi::stri_unescape_unicode) %>%
 magrittr::set_colnames(stringi::stri_unescape_unicode(colnames(.))) %>%
 clean_mecab_local(
   use_common_data = TRUE,
   synonym_df = synonym)
```
draw\_bigram\_network *Draw bigram network using morphological analysis data.*

#### Description

Draw bigram network using morphological analysis data.

# Usage

```
draw_bigram_network(df, ...)
bigram(df, text_id = "text_id", \ldots)
bigram_net(bigram, rand_seed = 12, threshold = 100, \ldots)
word_freq(df, bigram_net)
bigram_network_plot(
 bigram_net,
  freq,
  ...,
```

```
arrow\_size = 5,
circle_size = 5,
text_size = 5,
font_family = \int"",
arrow_col = "darkgreen",
circle_col = "skyblue",
x_limits = NULL,
y_limits = NULL,
no_scale = FALSE
```
)

# Arguments

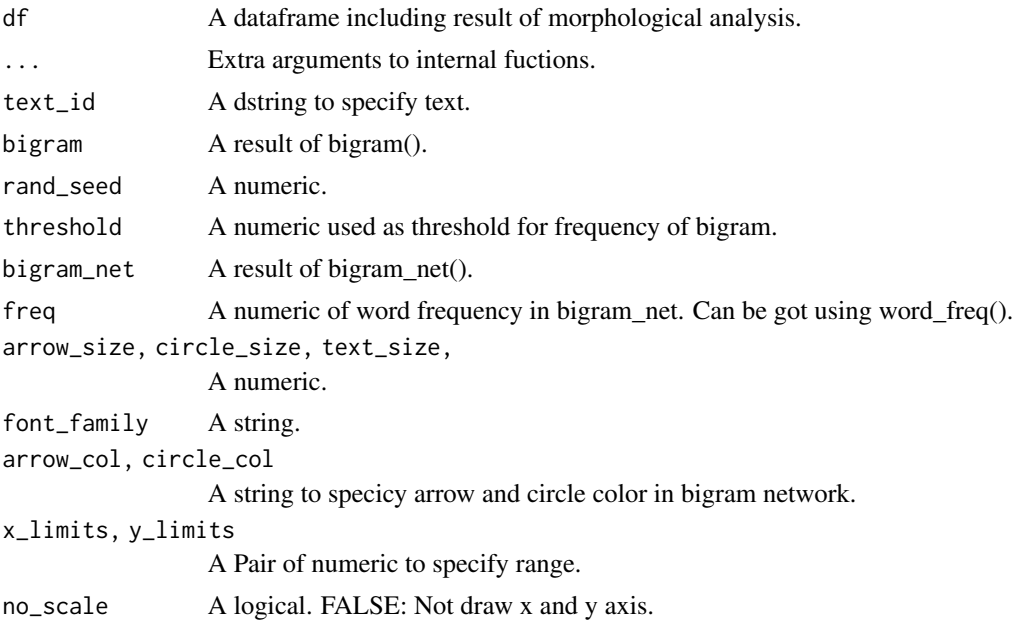

#### Value

A gg object of bigram network plot.

```
library(tidyverse)
data(neko_mecab)
data(synonym)
synonym <-
  synonym %>% dplyr::mutate_all(stringi::stri_unescape_unicode)
bigram_neko <-
  neko_mecab %>%
```

```
dplyr::select(-text_id) %>%
dplyr::mutate_all(stringi::stri_unescape_unicode) %>%
magrittr::set_colnames(stringi::stri_unescape_unicode(colnames(.))) %>%
```

```
clean_mecab_local(
   use_common_data = TRUE,
    synonym_df = synonym) %>%
 draw_bigram_network()
add_stop_words <-
 c("\\u3042\\u308b", "\\u3059\\u308b", "\\u3066\\u308b",
    "\\u3044\\u308b","\\u306e", "\\u306a\\u308b", "\\u304a\\u308b",
    "\\u3093", "\\u308c\\u308b", "*") %>%
 stringi::stri_unescape_unicode()
bigram_review <-
 review_chamame %>%
 dplyr::mutate_all(stringi::stri_unescape_unicode) %>%
 magrittr::set_colnames(stringi::stri_unescape_unicode(colnames(.))) %>%
 clean_chamame(add_stop_words = add_stop_words) %>%
 draw_bigram_network()
```
make\_groups *Make groups by splitting string length*

### Description

Using 'MeCab' for morphological analysis. Keep other colnames in dataframe.

#### Usage

```
make_groups(
  tbl,
  text_col = "text",length = 8000,group = "tmp\_group",str_length = "str_length"
)
make_groups_sub(tbl, text_col, n_group, group, str_length)
```
max\_sum\_str\_length(tbl, group, str\_length)

### Arguments

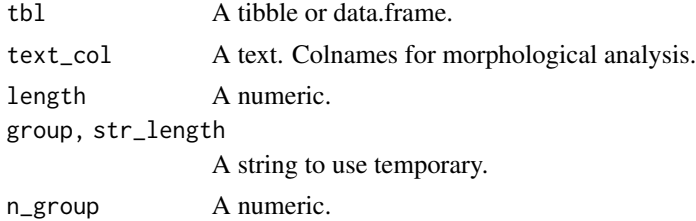

# <span id="page-6-0"></span>moranajp\_all 7

# Value

A tibble. Output of 'MeCab' and added column "text\_id".

#### Examples

```
## Not run:
 library(tidyverse)
 data(neko)
 neko <-
     neko %>%
     dplyr::mutate(text=stringi::stri_unescape_unicode(text)) %>%
     dplyr::mutate(cols=1:nrow(.))
 bin_dir <- "d:/pf/mecab/bin"
 moranajp_all(neko, text_col = "text", bin_dir = bin_dir) %>%
     print(n=100)
## End(Not run)
```
moranajp\_all *Morphological analysis for a specific column in dataframe*

# Description

Using 'MeCab' for morphological analysis. Keep other colnames in dataframe.

#### Usage

```
moranajp_all(
  tbl,
 bin_dir,
  text_col = "text",option = ",
  iconv = "CP932_UTF-8"
)
moranajp(tbl, bin_dir, option = "", iconv = "")
make_cmd_mecab(tbl, bin_dir, option = "")
out_cols_mecab()
mecab_all(tbl, text_col = "text", bin_dir = "")
mecab(tbl, bin_dir)
```
# <span id="page-7-0"></span>Arguments

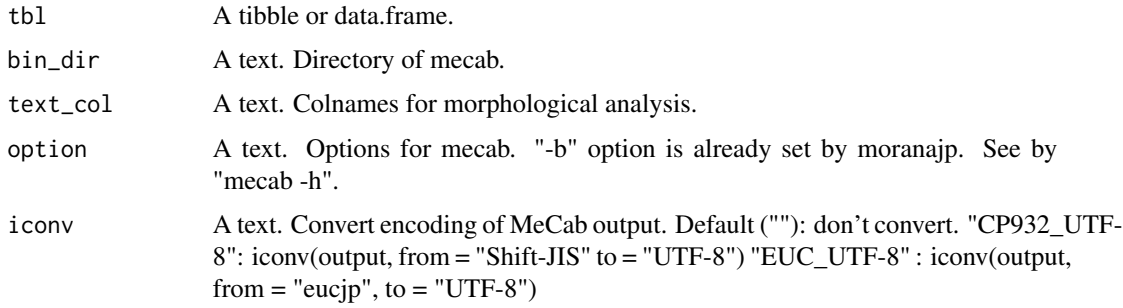

#### Value

A tibble. Output of 'MeCab' and added column "text\_id".

# Examples

```
## Not run:
 library(tidyverse)
 data(neko)
 neko <-
     neko %>%
     dplyr::mutate(text=stringi::stri_unescape_unicode(text)) %>%
     dplyr::mutate(cols=1:nrow(.))
 bin_dir <- "d:/pf/mecab/bin"
 moranajp_all(neko, text_col = "text", bin_dir = bin_dir) %>%
     print(n=100)
```

```
## End(Not run)
```
neko *The first part of 'I Am a Cat' by Soseki Natsume*

# Description

The first part of 'I Am a Cat' by Soseki Natsume

# Usage

neko

### Format

A data frame with 9 rows and 1 variable:

text Body text. Escaped by stringi::stri\_escape\_unicode().

# <span id="page-8-0"></span>neko\_chamame 9

#### Examples

```
data(neko)
neko %>%
  dplyr::mutate_all(stringi::stri_unescape_unicode)
```
neko\_chamame *Analyzed data of neko by chamame*

## Description

chamame: https://chamame.ninjal.ac.jp/index.html

#### Usage

neko\_chamame

#### Format

A data frame with 2965 rows and 14 variable: (column names are escaped by stringi::stri\_escape\_unicode(), stringi::stri\_unescape\_unicode() will show Japanese)

\u8f9e\u66f8 result of chamame

\u6587\u5883\u754c result of chamame

# \u66f8\u5b57\u5f62\uff08\uff1d\u8868\u5c64\u5f62\uff09 result of chamame

\u8a9e\u5f59\u7d20 result of chamame

\u8a9e\u5f59\u7d20\u8aad\u307f result of chamame

\u54c1\u8a5e result of chamame

\u6d3b\u7528\u578b result of chamame

\u6d3b\u7528\u5f62 result of chamame

\u767a\u97f3\u5f62\u51fa\u73fe\u5f62 result of chamame

\u4eee\u540d\u5f62\u51fa\u73fe\u5f62 result of chamame

\u8a9e\u7a2e result of chamame

\u66f8\u5b57\u5f62(\u57fa\u672c\u5f62) result of chamame

\u8a9e\u5f62(\u57fa\u672c\u5f62) result of chamame

...14 result of chamame

```
data(neko_chamame)
neko_chamame %>%
 dplyr::mutate_all(stringi::stri_unescape_unicode) %>%
 magrittr::set_colnames(stringi::stri_unescape_unicode(colnames(.)))
```
<span id="page-9-0"></span>

#### Description

MeCab: https://taku910.github.io/mecab/

# Usage

neko\_mecab

# Format

A data frame with 2893 rows and 11 variable: (column names are escaped by stringi::stri\_escape\_unicode(), stringi::stri\_unescape\_unicode() will show Japanese)

text\_id result of Mecab

\u8868\u5c64\u5f62 result of Mecab

\u54c1\u8a5e result of Mecab

\u54c1\u8a5e\u7d30\u5206\u985e1 result of Mecab

\u54c1\u8a5e\u7d30\u5206\u985e2 result of Mecab

\u54c1\u8a5e\u7d30\u5206\u985e3 result of Mecab

\u6d3b\u7528\u578b result of Mecab

\u6d3b\u7528\u5f62 result of Mecab

\u539f\u5f62 result of Mecab

\u8aad\u307f result of Mecab

\u767a\u97f3 result of Mecab

```
data(neko_mecab)
neko_mecab %>%
 dplyr::mutate_all(stringi::stri_unescape_unicode) %>%
 magrittr::set_colnames(stringi::stri_unescape_unicode(colnames(.)))
```
<span id="page-10-0"></span>

#### **Description**

Full text of review article

#### Usage

review

#### Format

A data frame with 457 rows and 2 variables:

text Body text. Escaped by stringi::stri\_escape\_unicode(). Citation is as below. Matsumura et al. 2014. Conditions and conservation for biodiversity of the semi-natural grassland vegetation on rice paddy levees. Vegetation Science, 31, 193-218. doi = 10.15031/vegsci.31.193 https://www.jstage.jst.go.jp/article/vegsci/31/2/31\_193/\_article/-char/en

chap Dammy number of chapter.

data(neko) review %>% dplyr::mutate\_all(stringi::stri\_unescape\_unicode)

review\_chamame *Analyzed data of review by chamame*

#### Description

chamame: https://chamame.ninjal.ac.jp/index.html

#### Usage

review\_chamame

# Format

A data frame with 21013 rows and 14 variable (column names are escaped by stringi::stri\_escape\_unicode(), stringi::stri\_unescape\_unicode() will show Japanese)

\u8f9e\u66f8 result of chamame \u6587\u5883\u754c result of chamame \u66f8\u5b57\u5f62\uff08\uff1d\u8868\u5c64\u5f62\uff09 result of chamame \u8a9e\u5f59\u7d20 result of chamame \u8a9e\u5f59\u7d20\u8aad\u307f result of chamame \u54c1\u8a5e result of chamame

<span id="page-11-0"></span>\u6d3b\u7528\u578b result of chamame \u6d3b\u7528\u5f62 result of chamame \u767a\u97f3\u5f62\u51fa\u73fe\u5f62 result of chamame \u4eee\u540d\u5f62\u51fa\u73fe\u5f62 result of chamame \u8a9e\u7a2e result of chamame \u66f8\u5b57\u5f62(\u57fa\u672c\u5f62) result of chamame \u8a9e\u5f62(\u57fa\u672c\u5f62) result of chamame ...14 result of chamame

# Examples

```
data(review_chamame)
review_chamame %>%
 dplyr::mutate_all(stringi::stri_unescape_unicode) %>%
 magrittr::set_colnames(stringi::stri_unescape_unicode(colnames(.)))
```
review\_mecab *Analyzed data of neko by MeCab*

#### Description

MeCab: https://taku910.github.io/mecab/

#### Usage

review\_mecab

# Format

A data frame with 20523 rows and 11 variable: (column names are escaped by stringi::stri\_escape\_unicode(), stringi::stri\_unescape\_unicode() will show Japanese)

text id result of Mecab

\u8868\u5c64\u5f62 result of Mecab

\u54c1\u8a5e result of Mecab

\u54c1\u8a5e\u7d30\u5206\u985e1 result of Mecab

\u54c1\u8a5e\u7d30\u5206\u985e2 result of Mecab

\u54c1\u8a5e\u7d30\u5206\u985e3 result of Mecab

\u6d3b\u7528\u578b result of Mecab

\u6d3b\u7528\u5f62 result of Mecab

\u539f\u5f62 result of Mecab

\u8aad\u307f result of Mecab

\u767a\u97f3 result of Mecab

# <span id="page-12-0"></span>stop\_words 13

#### Examples

```
data(review_mecab)
review_mecab %>%
 dplyr::mutate_all(stringi::stri_unescape_unicode) %>%
 magrittr::set_colnames(stringi::stri_unescape_unicode(colnames(.)))
```
#### stop\_words *Stop words for morphological analysis*

# Description

Stop words for morphological analysis

# Usage

stop\_words

# Format

A data frame with 310 rows and 1 variable:

stop\_word Stop words can be used with delete\_stop\_words(). Escaped by stringi::stri\_escape\_unicode(). Downloaded from http://svn.sourceforge.jp/svnroot/slothlib/CSharp/Version1/SlothLib/NLP/Filter/StopWord/word/Jap

#### Examples

data(stop\_words) stop\_words %>% dplyr::mutate\_all(stringi::stri\_unescape\_unicode)

synonym *An example of synonym word pairs*

# Description

An example of synonym word pairs

#### Usage

synonym

#### Format

A data frame with 25 rows and 2 variables:

from Words to be replaced from. Escaped by stringi::stri\_escape\_unicode().

to Words to be replaced to.

# Examples

```
data(synonym)
synonym %>%
  dplyr::mutate_all(stringi::stri_unescape_unicode)
```
text\_id\_with\_break *Add ids.*

# Description

Add ids.

#### Usage

text\_id\_with\_break(x, brk, end\_with\_brk = TRUE)

```
add_text_id_df(df, col, brk, end_with_brk = TRUE)
```
# Arguments

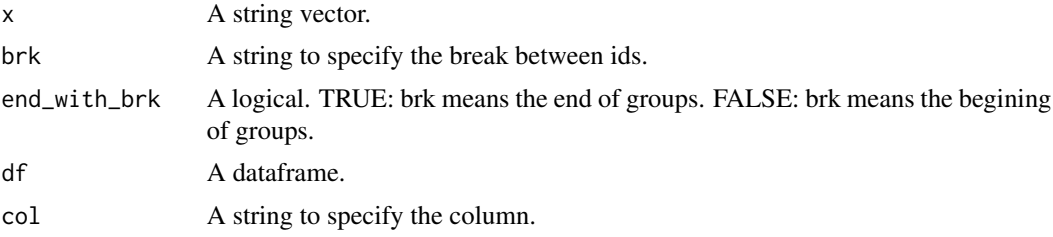

# Value

id\_with\_break() returns id vector, add\_id\_df() returns dataframe.

```
tmp <- c("a", "brk", "b", "brk", "c")
brk <- "brk"
text_id_with_break(tmp, brk)
add_text_id_df(tibble::tibble(tmp), col = "tmp", "brk")
```
<span id="page-13-0"></span>

# <span id="page-14-0"></span>Index

∗ datasets neko, [8](#page-7-0) neko\_chamame, [9](#page-8-0) neko\_mecab, [10](#page-9-0) review, [11](#page-10-0) review\_chamame, [11](#page-10-0) review\_mecab, [12](#page-11-0) stop\_words, [13](#page-12-0) synonym, [13](#page-12-0) add\_series\_no, [2](#page-1-0) add\_text\_id *(*add\_series\_no*)*, [2](#page-1-0) add\_text\_id\_df *(*text\_id\_with\_break*)*, [14](#page-13-0) bigram *(*draw\_bigram\_network*)*, [4](#page-3-0) bigram\_net *(*draw\_bigram\_network*)*, [4](#page-3-0) bigram\_network\_plot *(*draw\_bigram\_network*)*, [4](#page-3-0) clean\_chamame *(*clean\_up*)*, [3](#page-2-0) clean\_mecab\_local *(*clean\_up*)*, [3](#page-2-0) clean\_up, [3](#page-2-0) delete\_stop\_words *(*clean\_up*)*, [3](#page-2-0) draw\_bigram\_network, [4](#page-3-0) make\_cmd\_mecab *(*moranajp\_all*)*, [7](#page-6-0) make\_groups, [6](#page-5-0) make\_groups\_sub *(*make\_groups*)*, [6](#page-5-0) max\_sum\_str\_length *(*make\_groups*)*, [6](#page-5-0) mecab *(*moranajp\_all*)*, [7](#page-6-0) mecab\_all *(*moranajp\_all*)*, [7](#page-6-0) moranajp *(*moranajp\_all*)*, [7](#page-6-0) moranajp\_all, [7](#page-6-0) neko, [8](#page-7-0) neko\_chamame, [9](#page-8-0) neko\_mecab, [10](#page-9-0)

out\_cols\_mecab *(*moranajp\_all*)*, [7](#page-6-0)

pos\_filter\_chamame *(*clean\_up*)*, [3](#page-2-0) pos\_filter\_mecab\_local *(*clean\_up*)*, [3](#page-2-0)

replace\_words *(*clean\_up*)*, [3](#page-2-0) review, [11](#page-10-0) review\_chamame, [11](#page-10-0) review\_mecab, [12](#page-11-0)

stop\_words, [13](#page-12-0) synonym, [13](#page-12-0)

text\_id\_with\_break, [14](#page-13-0)

word\_freq *(*draw\_bigram\_network*)*, [4](#page-3-0)